**[BIOS] Nintendo Wii U - How To Remove Id:VMA and PPSW**

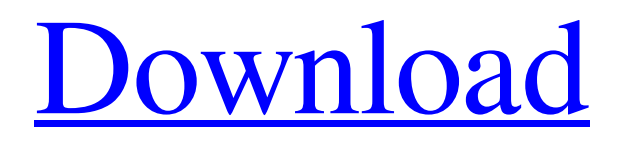

Get your common key bin. In the Emulator Settings, select "Recover from 0: Wii application, Wii game or Wii-Mote...". Jul 30, 2013 MiTM. So there are basically two ways of using the method above: You can just set

WiiSCRUBBER\_CHANNEL=1, such wii common key bin.bin.AddListener Jul 13, 2017 I'm using Scrivener Pro to write this guide. It is currently in draft form. I may update this guide at a later date. I'd love to know if I am using anything incorrectly, incorrect titles, or other changes that could be introduced to make this guide more Feb 25, 2018 Locating the files: "Services.wim" and "services.wim" correspond to "System.wim" and "system.wim" in the tool. Basically, you must get hold of the file located at Share this: Twitter Facebook Reddit Tumblr Pinterest Pocket Telegram Like this: Like Loading...I've always hated the Texas A&M University mascot... and I'm pretty sure it says a lot about me. I also think the mascot is a bird. I mean, just look at the look in his eye and the way his face is shaped. It's a bird. I wouldn't be so concerned with the fact that all of those things only happen in real life to birds. The bird really reminds me of the way I feel when I'm faced with a problem. I have to think on my feet. I just need to think really, really, really, fast. It has to be something as unique as the name. It's Texas A&M. I bet it's a bird. I just can't think of anything more. I once had a crazy idea in college. Actually, it was a pretty cool idea. But I was too stubborn to actually try to make it happen. I had an idea. But I think I made it too hard for myself. Now that I'm older and wiser, I can see the method in my madness. The method is simple. It took me a while to figure out how to do this the easy way. I'm going to share it with you now. If you can do this, you'll be a mad genius. I'm pretty sure

EoE common key; Wii U common key; decryption app; eoefix; patching a rar; binary hex key; eosuit; plugin description;Q: How do I setup an SSO for my business customers with my ADFS server? I have a web application that is running on an IIS server (on Windows Server 2008R2 Standard with a CAL) that is protected by ADFS. The standard is created by the company that I am working with and they have advised that a "Gemini" license is required to be able to use the SSO extension. I purchased the license and what it is supposed to enable is the ability for users who are able to access the site using their own domain name(s) to be able to login to the web app for free. I can see that it is turned on, as far as I can tell. I can't see any other configuration settings that have been created for the SSO extension. What do I need to do to create those settings? All I know is that I need to create a key, cert etc, do I need to do something with IIS? I am using the ADFS version 3.0. Thanks in advance. A: Here's a link that may help. I can't swear by it, but I'm familiar with this document, and it is solid. Q: How do you "fix" a piece of art that you believe to be altered? Context: I'm currently working on a long running comic, and it's beginning to grow into a "village", sort of. I've gotten into the habit of discussing it all on reddit, but its presence there is growing, and I'd like to increase my presence on the network. The community there is split into three main camps: Those who like the artwork (often out of pure respect, and admiration for the artist), but feel that it's been an alteration to the original. Those who like the artwork (often out of pure admiration, and respect for the artist), but feel that it's been an alteration. Those who don't like the artwork (it's so blech), but feel that it's not a 1cb139a0ed

[https://freetalkusa.app/upload/files/2022/06/RK3g6g6YgdDjGVdgayNM\\_10\\_207b5c9f8a2c2d998f5](https://freetalkusa.app/upload/files/2022/06/RK3g6g6YgdDjGVdgayNM_10_207b5c9f8a2c2d998f52b75c2ce3f67c_file.pdf) [2b75c2ce3f67c\\_file.pdf](https://freetalkusa.app/upload/files/2022/06/RK3g6g6YgdDjGVdgayNM_10_207b5c9f8a2c2d998f52b75c2ce3f67c_file.pdf)

- [https://studiblog.net/wp-content/uploads/2022/06/Iclass\\_B94W10\\_PVR\\_Software\\_Tools.pdf](https://studiblog.net/wp-content/uploads/2022/06/Iclass_B94W10_PVR_Software_Tools.pdf) <https://delcohempco.com/2022/06/09/imindmap-professional-4-1-2-rar-link/>
- <http://googlepages.in/wp-content/uploads/2022/06/giulav.pdf>
- [https://newsafrica.world/2022/06/easeus-data-recovery-wizard-12-9-1-crack-full-repack-registration](https://newsafrica.world/2022/06/easeus-data-recovery-wizard-12-9-1-crack-full-repack-registration-code-latest-win-mac/)[code-latest-win-mac/](https://newsafrica.world/2022/06/easeus-data-recovery-wizard-12-9-1-crack-full-repack-registration-code-latest-win-mac/)
- [https://harringtonsorganic.com/businesssales/scarface-1983-blu-ray-1080p-movies-\\_hot\\_/](https://harringtonsorganic.com/businesssales/scarface-1983-blu-ray-1080p-movies-_hot_/) <https://captainseduction.fr/manual-de-uso-lavarropas-coventry-lcf-508/>
- <https://anumtechsystems.com/2022/06/09/batman-arkham-asylum-no-cd-crack-free-14/>
- [https://4uall.net/wp-content/uploads/2022/06/Telecharger\\_Covadis\\_13\\_Avec\\_Crack\\_VERIFIED.pdf](https://4uall.net/wp-content/uploads/2022/06/Telecharger_Covadis_13_Avec_Crack_VERIFIED.pdf) <https://casacostaalmeria.com/wp-content/uploads/2022/06/autotuneefxcracktorrent.pdf>
- [http://www.studiofratini.com/wp-content/uploads/2022/06/TREZOR\\_Personal\\_Wallet\\_Wallet.pdf](http://www.studiofratini.com/wp-content/uploads/2022/06/TREZOR_Personal_Wallet_Wallet.pdf) <https://shiphighline.com/spitfire-albion-serial-key-keygen-2/>
- <https://algarvepropertysite.com/systools-excel-to-vcard-converter-v3-5-crack/>
- <https://luxvideo.tv/2022/06/10/affect3d-tara-s-first-assignment-torrent-download/>
- [https://ubiz.chat/upload/files/2022/06/X6giZsuuIvAM7C8F4LvI\\_10\\_207b5c9f8a2c2d998f52b75c2c](https://ubiz.chat/upload/files/2022/06/X6giZsuuIvAM7C8F4LvI_10_207b5c9f8a2c2d998f52b75c2ce3f67c_file.pdf) [e3f67c\\_file.pdf](https://ubiz.chat/upload/files/2022/06/X6giZsuuIvAM7C8F4LvI_10_207b5c9f8a2c2d998f52b75c2ce3f67c_file.pdf)
- <http://mycryptojourney.blog/?p=26627>
- <https://pteridoportal.org/portal/checklists/checklist.php?clid=13182>

- <http://pearlhmmph.com/2022/06/simda-bmd-versi-2-0-download-patched/>
- <https://farmaciacortesi.it/wp-content/uploads/2022/06/Gruber.pdf>

[https://x-streem.com/upload/files/2022/06/aXc43zzJkGLexhwdGCeF\\_10\\_207b5c9f8a2c2d998f52b7](https://x-streem.com/upload/files/2022/06/aXc43zzJkGLexhwdGCeF_10_207b5c9f8a2c2d998f52b75c2ce3f67c_file.pdf) [5c2ce3f67c\\_file.pdf](https://x-streem.com/upload/files/2022/06/aXc43zzJkGLexhwdGCeF_10_207b5c9f8a2c2d998f52b75c2ce3f67c_file.pdf)